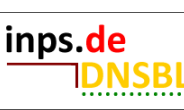

# **| inps.de-DNS-IP-BLACKLIST**

## Deutsch C Change language >

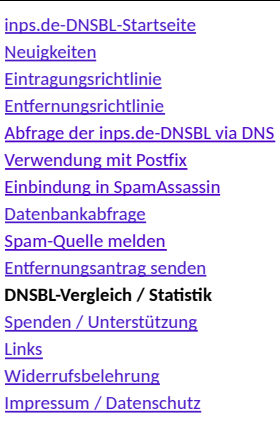

#### DNSBL-Vergleich / Statistik > Monatlicher DNSBL-Vergleich

## **Vergleich anderer DNS-Blacklists und DNS-Whitelists**

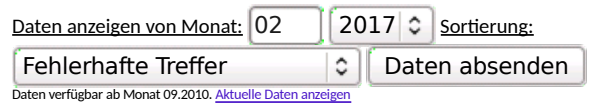

Erste Abfrage im gewählten Zeitraum: 2017-02-01 00:01:51 UTC Letzte Abfrage im gewählten Zeitraum: 2017-02-28 23:57:43 UTC

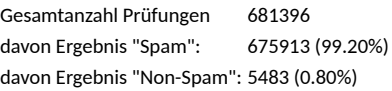

### Statistik erstellt: 2017-03-01 01:00:17 UTC

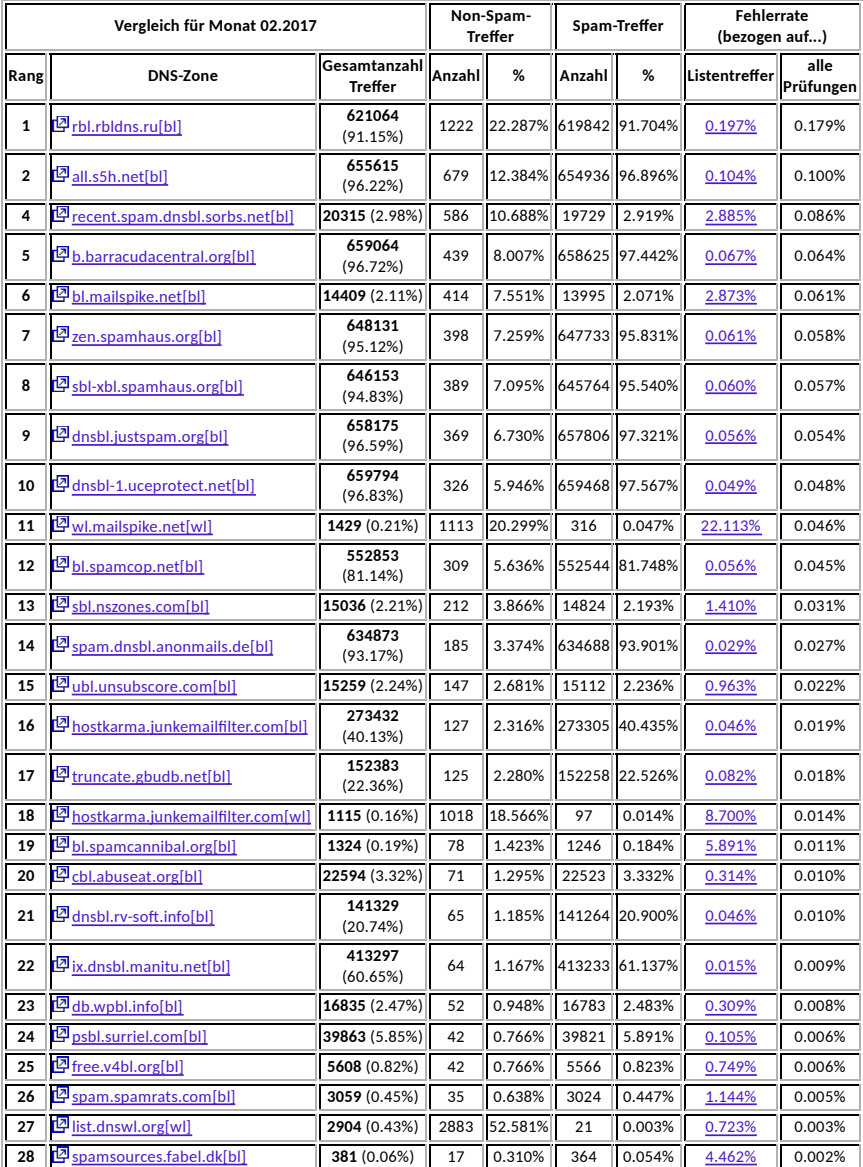

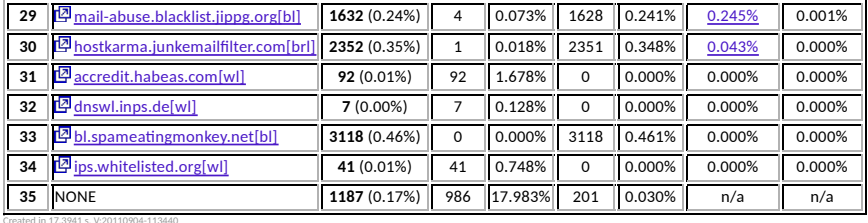

#### **Erläuterungen zum Black- und Whitelistvergleich**

In der aktuellen Version hat unser Black- und Whitelistvergleich an Umfang enorm zugenommen. So werden nun gleich zwei Fehlerraten berechnet und Nutzer & Listenbetreiber können sich die von uns ermi�elten Falscheinträge anzeigen lassen.

Vorsicht ist allerdings bei der Fehlerrate angesagt: Die Technik kann sich irren, es kann zu Fehleinschätzungen unseres Spamfilters kommen. Schon ist die Statistik verfälscht. Betrachten Sie die ermittelten Werte daher als Anhaltspunkte.

Die Bedeutung der Spalten im Einzelnen:

- **Zone:** Die abgefragte DNS-Zone der Black- oder Whitelist, auf die sich die Daten beziehen.
	- [bl] DNS-Blacklist (Treffer bei Eingang einer Non-Spam-Nachricht wird als Fehler gewertet.) [brl] - DNS-Brownlist (Treffer bei Eingang einer Non-Spam-Nachricht wird als Fehler gewertet.)
	- [wl] DNS-Whitelist (Treffer bei Eingang einer Spam-Nachricht wird als Fehler gewertet.) NONE Die IP-Adresse des E-mail-Absenders befand sich zum Abfragezeitpunkt in keiner Liste
- **Gesamtanzahl Treffer:** Die Zahl in Fettschrift gibt an, wieviele Treffer bei den Prüfungen insgesamt in dieser Liste erzielt wurden. Dahinter finden sie den prozentualen Anteil an der Gesamtanzahl der Prüfungen.
- **Non-Spam-Treffer:** Diese Werte können leicht fehlinterpre�ert werden. In den zwei Spalten wird angezeigt, bei wievielen als Non-Spam klassifizierten E-mails ein Treffer in der Liste erzielt wurde. Die prozentuale Angabe bezieht sich auf die oberhalb der Tabelle angezeigte Anzahl an Prüfungen mit Ergebnis "Non-Spam" und stellt nicht die Fehlerrate dar; so bedeutet z. B. ein Wert von 10%, dass bei 10% der bei uns registrierten Non-Spam-E-mails ein Treffer in dieser Liste erfolgte.
- **Spam-Treffer:** In den zwei Spalten wird angezeigt, bei wievielen <u>als Spam klassifizierten</u> E-mails ein Treffer in der<br>Liste erzielt wurde. Die prozentuale Angabe bezieht sich auf die oberhalb der Tabelle angezeigte Anzah Prüfungen mit Ergebnis "Spam".
- **Fehlerrate:** Die Fehlerrate wird auf zwei verschiedenen Wegen berechnet und angezeigt:
	- Listentreffer: Diese Fehlerrate bezieht sich auf die Anzahl der in dieser Liste erzielten Treffer (Spalte 2, "Gesamtanzahl Treffer") und gibt an, wieviele davon falsch waren. Einträge, die wir als falsch ermi�elt haben, können Sie sich durch einen Klick auf den Wert anzeigen lassen, sofern diese größer als 0 ist.
		- o alle Prüfungen: Anhand dieser Angabe können Sie sehen, wie sehr sich die Zahl der Falscheinträge auf das Gesamtergebnis niederschlägt, bzw. welchen Anteil die Falscheinträge an allen Prüfungen haben; falsche Einträge in Listen mit einer niedrigen Trefferzahl wirken sich natürlich insgesamt auch weniger schwerwiegend auf die Genauigkeit des Spamfilters aus. Allerdings sind diese Listen jedoch ungleich weniger effizient im Vergleich zu Listen, die bei einer höheren **Trefferrate** auf das gleiche oder ein niedrigeres Ergebnis kommen. 100% entsprechen der Zahl "Gesamtanzahl Prüfungen", die oberhalb der Tabelle angezeigt wird.

**Mi�woch, 2017-03-22 15:30:38 UTC**

Startseite | Impressum Partnerprojekte: | inps.de | dlre.de | fuerstenhagen-online.de | stephan-lindenbauer.de | inps.de-DNSWL |